Z*ałącznik nr 1 do Zarządzenia nr /2020 Dyrektora Szkoły Podstawowej im. Władysława Orkana w Porębie Wielkiej*

# *REGULAMIN Dziennika Elektronicznego w Szkole Podstawowej im. Władysława Orkana w Porębie Wielkiej*

# **ROZDZIAŁ I POSTANOWIENIA OGÓLNE**

- 1. W Szkole Podstawowej im. Władysława Orkana w Porębie Wielkiej, za pośrednictwem strony **https://uonetplus.vulcan.net.pl/gminaniedzwiedz**, funkcjonuje dziennik elektroniczny.
- 2. Oprogramowanie oraz usługi z nim związane dostarczane są przez firmę zewnętrzną współpracującą ze szkołą na podstawie umowy podpisanej przez dyrektora szkoły i uprawnionego przedstawiciela firmy dostarczającej i obsługującej system dziennika elektronicznego.
	- 3. Za niezawodność działania systemu, ochronę danych osobowych umieszczonych na serwerach oraz tworzenie kopii bezpieczeństwa, odpowiada firma nadzorująca pracę dziennika elektronicznego, pracownicy szkoły, którzy mają bezpośredni dostęp do edycji przeglądania danych oraz rodzice i uczniowie w zakresie udostępnionych im danych.
	- 4. Administratorem danych osobowych jest Szkoła Podstawowa im. Władysława Orkana w Porębie Wielkiej.
	- 5. Celem przetwarzania danych osobowych jest realizacja obowiązków wynikających z Rozporządzenia Ministra Edukacji Narodowej z dnia 25 sierpnia 2017 r. w sprawie sposobu prowadzenia przez publiczne przedszkola, szkoły i placówki dokumentacji przebiegu nauczania, działalności wychowawczej i opiekuńczej oraz rodzajów tej dokumentacji (Dz. U. z 2017 r., poz. 1646 z późn. zm.)
	- 6. Pracownicy szkoły zobowiązani są do stosowania zasad zawartych w niniejszym regulaminie oraz do przestrzegania przepisów obowiązujących w szkole.
	- 7. Wychowawca klasy zapoznaje rodziców i uczniów ze sposobem działania i funkcjonowania dziennika elektronicznego.
	- 8. Wszystkie moduły składające się na dziennik elektroniczny, zapewniają realizację zapisów Statutu Szkoły.
- 9. Podstawy prawne funkcjonowania dziennika elektronicznego, przechowywania i przetwarzania w nim danych uczniów, rodziców oraz dokumentowania przebiegu nauczania:
- ➢ Rozporządzenie Ministra Edukacji Narodowej z dnia 25 sierpnia 2017r. w sprawie prowadzenia przez publiczne przedszkola, szkoły i placówki dokumentacji przebiegu nauczania, działalności wychowawczej i opiekuńczej oraz rodzajów tej dokumentacji (Dz. U. z 2017r. poz. 1646 z późn. zm.),
- ➢ Ustawa z dnia 10 maja 2018r. o ochronie danych osobowych (Dz. U. z 2019 r. poz 1781),
- ➢ Rozporządzenie Ministra Spraw Wewnętrznych i Administracji z dnia 29 kwietnia 2004r. w sprawie dokumentacji przetwarzania danych osobowych oraz warunków technicznych i organizacyjnych, jakim powinny odpowiadać urządzenia i systemy informatyczne służące do przetwarzania danych osobowych (Dz. U. z 2006 r. Nr 100, poz. 1024),

10. Regulamin Dziennika Elektronicznego znajduje się na szkolnej stronie internetowej [www.porebaw.niedzwiedz.pl.](http://www.porebaw.niedzwiedz.pl/)

# **ROZDZIAŁ II POLITYKA BEZPIECZEŃSTWA**

- 1. Polityka bezpieczeństwa w zakresie ochrony danych osobowych w Szkole Podstawowej im. Władysława Orkana w Porębie Wielkiej odnosi się do danych osobowych przetwarzanych w zbiorach danych tradycyjnych, w szczególności w kartotekach, skorowidzach, księgach, wykazach i w innych zbiorach ewidencyjnych oraz w systemach informatycznych, także w przypadku przetwarzania danych poza zbiorem danych osobowych.
- 2. Naruszanie procedur w zakresie ochrony danych osobowych i ich zbiorów przez zatrudnione w ramach stosunku pracy osoby upoważnione do dostępu i przetwarzania danych osobowych stosowanych w Szkole Podstawowej im. Władysława Orkana w Porębie Wielkiej, traktowane będzie jako ciężkie naruszenie podstawowych obowiązków pracowniczych ze wszystkimi wynikającymi stąd konsekwencjami z rozwiązaniem stosunku pracy włącznie.
- 3. Na żądanie osoby, której dane są przetwarzane udziela się informacji o dacie, od kiedy przetwarza się w zbiorze jej dane osobowe, oraz treści tych danych, źródle, z którego pochodzą dane jej dotyczące, chyba, że Administrator jest obowiązany do zachowania w tym zakresie tajemnicy państwowej, służbowej lub zawodowej, sposobie i zakresie udostępniania jej danych, a w szczególności informacji o odbiorcach lub kategoriach odbiorców, którym dane te są udostępniane, sposobie, w jaki zebrano dane.
- 4. Każdy użytkownik posiada własne konto w systemie dziennika elektronicznego, za które osobiście odpowiada.
- 5. Użytkownik jest zobowiązany stosować do zasad bezpieczeństwa w posługiwaniu się loginem i hasłem do systemu. Hasło musi być zmieniane co 30 dni, login do swojego konta, który służy użytkownikowi do zalogowania jest adresem e-mail podanym wychowawcy na pierwszym zebraniu.
- 6. Hasło umożliwiające dostęp do zasobów sieci każdy użytkownik (Administrator Dziennika Elektronicznego, Dyrektor Szkoły, Wychowawca Klasy, Nauczyciel, Pracownik Sekretariatu, Rodzic, Uczeń) utrzymuje w tajemnicy również po upływie ich ważności.
- 7. W przypadku utraty hasła lub podejrzenia, że zostało odczytane/wykradzione przez osobę nieuprawnioną, użytkownik zobowiązany jest do niezwłocznej zmiany hasła poprzez użycie opcji "zmiana hasła".
- 8. Użytkownik korzystający ze szkolnego sprzętu komputerowego ma obowiązek utrzymywania powierzonego mu sprzętu w należytym stanie.
- 9. Użytkownik powinien dbać by poufne dane prezentowane na monitorze komputera nie były widoczne dla osób trzecich.

10. W przypadku korzystania z prywatnego sprzętu komputerowego w dostępie do dziennika elektronicznego należy zachować wszystkie zasady ochrony danych osobowych stosowane w szkole. W szczególności nie logować się do nieznanych sieci oraz zadbać o należyte zabezpieczenie programowe prywatnego sprzętu.

#### **ROZDZIAŁ III**

#### **KONTA W DZIENNIKU ELEKTORNICZNYM**

- 1. W dzienniku elektronicznym funkcjonują następujące grupy kont posiadające odpowiadające im uprawnienia:
- **a) UCZEŃ:**
	- przeglądanie własnych ocen,
	- przeglądanie własnej frekwencji,
	- dostęp do wiadomości systemowych,
	- dostęp do komunikatów,
	- dostęp do konfiguracji usługi SMS-info,
	- dostęp do konfiguracji własnego konta,

#### **b) RODZIC:**

- przeglądanie ocen swojego podopiecznego,
- przeglądanie nieobecności swojego podopiecznego,
- dostęp do wiadomości systemowych,
- dostęp do komunikatów,
- dostęp do konfiguracji usługi SMS-info,
- dostęp do konfiguracji własnego konta
- **c) NAUCZYCIEL:**
	- zarządzanie ocenami z prowadzonych lekcji,
	- zarządzanie frekwencją z prowadzonych lekcji,
	- wgląd w statystyki wszystkich swoich uczniów,
	- wgląd w statystyki logowań,
	- przeglądanie ocen wszystkich swoich uczniów,
	- przeglądanie frekwencji wszystkich swoich uczniów,
	- dostęp do komunikatów,
	- dostęp do konfiguracji konta,
	- dostęp do wydruków,

#### **d) WYCHOWAWCA KLASY:**

- zarządzanie ocenami z prowadzonych lekcji,
- zarządzanie frekwencją z prowadzonych przedmiotów,
- zarządzanie frekwencją w klasie, w której nauczyciel jest wychowawcą,
- edycja danych uczniów w klasie, w której nauczyciel jest wychowawcą,
- wgląd w statystyki wszystkich uczniów,
- wgląd w statystyki logowań,
- przeglądanie ocen wszystkich uczniów,
- przeglądanie frekwencji wszystkich uczniów,
- dostęp do wiadomości systemowych,
- dostęp do komunikatów,
- dostęp do konfiguracji konta,
- dostęp do wydruków,
- dostęp do eksportów,

## **e) DYREKTOR SZKOŁY:**

- zarządzanie ocenami z prowadzonych przedmiotów,
	- zarządzanie wszystkimi ocenami w klasie, w której dyrektor jest wychowawcą jeśli administrator szkoły włączył takie uprawnienie,
- zarządzanie frekwencją z prowadzonych przedmiotów,
- zarządzanie frekwencją w klasie, w której dyrektor jest wychowawcą,
- edycja danych wszystkich uczniów,
- wgląd w statystyki wszystkich uczniów,
- wgląd w statystyki logowań,
- przeglądanie ocen wszystkich uczniów,
- przeglądanie frekwencji wszystkich uczniów,
- dostęp do wiadomości systemowych,
- dostęp do komunikatów,
- dostęp do konfiguracji konta,
- dostęp do wydruków,
- dostęp do eksportów,
- dostęp do danych znajdujących się w panelu dyrektorskim,
- dostęp do terminarza,

#### **f) ADMINISTRATOR:**

- zarządzanie wszystkimi danymi szkoły: jednostki, klasy, uczniowie, nauczyciele, przedmioty, lekcje

- wgląd w listę kont użytkowników,
- zarządzanie zablokowanymi kontami,
- zarządzanie ocenami w całej szkole,
- zarządzanie frekwencją w całej szkole,
- wgląd w statystyki wszystkich uczniów,
- wgląd w statystyki logowań,
- przeglądanie ocen wszystkich uczniów,
- przeglądanie frekwencji wszystkich uczniów,
- dostęp do wiadomości systemowych,
- dostęp do ogłoszeń szkoły,
- dostęp do konfiguracji konta,
- dostęp do wydruków,
- dostęp do eksportów,
- zarządzanie planem lekcji szkoły,
- dostęp do panelu administratora,
- dostęp do Sekretariatu,

### **g) PEDAGOG:**

- edycja uwag,
- edycja orzeczeń,
- wgląd w dane o uczniach i rodzicach,
- prowadzenie dziennika pracy,
- wysyłanie i odbieranie wiadomości,

## **h) KIEROWNIK ŚWIETLICY:**

- zarządzanie tematyką zajęć,
- zarządzanie frekwencją i rejestracja czasu przebywania dzieci w świetlicy,
- rejestrowanie kontaktów z rodzicami,
- rejestrowanie wydarzeń z życia świetlicy,
- pisywanie uwag,
- przypisywanie uczniów do grup w dzienniku świetlicy,
- przeglądanie danych osobowych uczniów przypisanych do grup w świetlicy,
- konfiguracja dziennika świetlicy,
- drukowanie dziennika świetlicy,
- tworzenie kopii dziennika świetlicy.

#### **ROZDZIAŁ IV**

#### **PRZEKAZYWANIE INFORMACJI W DZIENNIKU ELEKTRONICZNYM**

- 1. W dzienniku elektronicznym do przekazywania i wymiany informacji służą moduły WIADOMOŚCI *(indywidualne i grupowe)*, dostępny w oknie startowym dziennika; moduł ten służy do komunikacji i przekazywania informacji; należy go wykorzystywać, gdy potrzebna jest informacja zwrotna o przeczytaniu wiadomości lub odpowiedzi na pytanie.
- 2. Odczytanie informacji zawartej w module WIADOMOŚCI jest równoznaczne z przyjęciem do wiadomości treści komunikatu, co potwierdzone zostaje automatycznie odpowiednią adnotacją systemu przy wiadomości; adnotacją potwierdzającą odczytanie wiadomości w systemie uważa się za równoważną jej dostarczeniu.
- 3. Moduł WIADOMOŚCI może służyć do usprawiedliwienia nieobecności i spóźnienia ucznia w szkole oraz zwalniania dziecka z zajęć lekcyjnych.
- 4. Zakazuje się nauczycielom usuwania WIADOMOŚCI dla uczniów i rodziców; zapewni to całkowitą archiwizacją danych przez firmę oraz Administratora Dziennika Elektronicznego oraz da możliwość poprawnego odczytania w przyszłości.

# **ROZDZIAŁ V ADMINISTRATOR DZIENNIKA ELEKTORNICZNEGO**

- 1. Za poprawne funkcjonowanie dziennika elektronicznego w szkole odpowiedzialny jest **Administrator Dziennika Elektronicznego** wyznaczony przez Dyrektora Szkoły.
- 2. Wszystkie operacje dokonywane na koncie Administratora Dziennika Elektronicznego powinny być wykonywane ze szczególną uwagą i po dokładnym rozpoznaniu zasad funkcjonowania szkoły zawartych w Statucie Szkoły.
- 3. Do obowiązków Administratora Dziennika Elektronicznego należy:
- a. zapoznać użytkowników z przepisami i zasadami użytkowania sytemu,
- b. przekazać informacji o nowo utworzonych kontach bezpośrednio ich właścicielom lub wychowawcom klas,
- c. w przypadku przejścia ucznia do innej klasy lub skreślenia go z listy uczniów, Administrator Dziennika Elektronicznego przed dokonaniem tej operacji zarchiwizować oraz dokonać wydruku kartoteki danego ucznia, celem umieszczenia go w Arkuszu Ocen danego ucznia,
- d. używać "mocnych" haseł oraz zachować zasady bezpieczeństwa (mieć zainstalowane i systematycznie aktualizować programy zabezpieczające komputer),
- e. co 30 dni zmienianie hasła,
- f. z odpowiednim wyprzedzeniem zamawiać elementy potrzebne do prawidłowego funkcjonowania systemu np. programów antywirusowych,
- g. systematyczne sprawdzanie WIADOMOŚCI na swoim koncie i jak najszybsze odpowiadanie na nie,
- h. systematyczne umieszczanie ważnych ogłoszeń przez moduł WIADOMOŚCI, mających kluczowe znaczenie dla działania systemu,
- i. promowanie wśród wszystkich użytkowników wykorzystywania możliwości danego systemu, stosowania modułów mogących usprawnić przepływ informacji w szkole,
- k) kontaktowanie się z obsługą techniczną firmy Vulcan w razie nieprawidłowego działania systemu i dokonywanie modyfikacji zgodnie z zaleceniami techników firmy Vulcan, pomoc nauczycielom i rodzicom w obsłudze dziennika elektronicznego.
- 4. Administrator Dziennika Elektronicznego odpowiedzialny jest, we współpracy z wicedyrektorem szkoły za skontrolowanie czy wychowawcy klas wprowadzili plan lekcji, przydział nauczycieli i zajęć oraz utworzyli grupy i przydzielili do nich uczniów zgodnie ze wskazaniem przez dyrektora odpowiedzialnego za organizację pracy szkoły.
- 5. Wszelkie ustawienia konfiguracyjne na poziomie szkoły, mające wpływ na bezpośrednie funkcjonowanie zajęć i szkoły, Administrator Dziennika Elektronicznego może dokonać wyłącznie po omówieniu tego z dyrektorem szkoły.
- 6. Do 10 września Administrator Dziennika Elektronicznego ma obowiązek zarchiwizowania całego dziennika szkoły za poprzedni rok szkolny w formacie XML oraz zapisania go na nośniku zewnętrznym, płycie CD lub DVD; kopia ta powinna być przechowywana w szkolnym archiwum i powinna być opisana z podaniem zawartości i daty tworzenia archiwum.
- 7. Każdy zauważony i zgłoszony Administratorowi Dziennika Elektronicznego, przypadek naruszenia bezpieczeństwa ma być zgłoszony firmie zarządzającej, w celu podjęcia dalszych działań (zablokowanie dostępu czy pozostawienie w celu zbierania dalszych dowodów) i przywróceniu poprzednich ustawień z kopii.

# **ROZDZIAŁ VI DYREKTOR SZKOŁY**

- 1. Za kontrolowanie poprawności uzupełniania dziennika elektronicznego odpowiada Dyrektor Szkoły lub Wicedyrektor Szkoły.
- 2. Po pierwszym tygodniu września Dyrektor Szkoły sprawdza wypełnienie przez wychowawców klas wszystkich danych uczniów potrzebnych do prawidłowego działania dziennika elektronicznego.
- 3. Dyrektor Szkoły jest zobowiązany:
	- a) systematycznie sprawdzać statystyki logowań,
	- b) kontrolować systematyczność wpisywania ocen i frekwencji przez nauczycieli,
	- c) kontrolować realizację tematów i realizacji podstawy programowej,
	- d) systematycznie odpowiadać na wiadomości nauczycieli, rodziców i uczniów,
	- e) bezzwłocznie przekazywać uwagi do Administratora,
	- f) generować odpowiednie statystyki np. zbiorcze dla nauczycieli, a następnie ich wynik i analizę przedstawiać na radach pedagogicznych,
	- g) dochowywać tajemnicy odnośnie postanowień zawartych w umowie, mogących narazić działanie systemu informatycznego na utratę bezpieczeństwa,
	- h) dbać w miarę możliwości o finansowe zapewnienie poprawności działania systemu np. zakup materiałów i sprzętu do drukowania i archiwizowania danych, szkoleń itp.
	- i) Dyrektor Szkoły pełni również rolę Administratora Dziennika Elektronicznego, w przypadku gdy główny Administrator Dziennika Elektronicznego nie może tej funkcji pełnić z różnych względów.
- 4. Za prowadzenie Księgi Zastępstw w Dzienniku Elektronicznym odpowiedzialny jest Wicedyrektor szkoły.

#### **ROZDZIAŁ VII WYCHOWAWCA KLASY**

- 1. Dziennik elektroniczny danego oddziału prowadzi wyznaczony przez Dyrektora Szkoły Wychowawca Klasy.
- 2. Każdy Wychowawca jest odpowiedzialny za utworzenie i prowadzenie dziennika elektronicznego swojej klasy w zakresie opisanym w poniższym rozdziale.
- 3. Wychowawca powinien zwrócić szczególną uwagę na moduł Edycja Danych Uczniów; poza wszystkimi elementami potrzebnymi do późniejszego wydruku świadectw, wypełnia pola odnośnie telefonów komórkowych rodziców; wychowawca systematycznie uzupełnia i aktualizuje wpisy np.: o wycieczkach klasowych, ważnych wydarzeniach z życia klasy, zebraniach i kontaktach wychowawczych z rodzicami itp.
- 4. Jeśli w danych osobowych ucznia nastąpią zmiany np.: zmiana nazwiska, adresu, wychowawca klasy ma obowiązek zgłosić ten fakt w sekretariacie szkoły (**nie może zmian dokonywać samodzielnie**).
- 5. Oceny zachowania wpisuje wychowawca klasy według zasad określonych w Statucie Szkoły.
- 6. W przypadku przejścia ucznia do innej szkoły lub klasy, wychowawca klasy zgłasza ten fakt pracownikowi sekretariatu na podstawie pracownik sekretariatu może przenieść go do innej klasy lub wykreślić z listy uczniów.
- 7. Eksportu danych do świadectw z systemu informatycznego dokonuje wychowawca klasy.
- 8. Wychowawca klasy przegląda tematy i frekwencję za poprzednie tygodnie i dokonuje odpowiednich zmian np. usprawiedliwień. Przy braku wpisu tematu nauczyciel przedmiotu informuje nauczyciela prowadzącego (może skorzystać w tym celu z modułu WIADOMOŚCI) o uzupełnieniu braków; częstotliwość tych czynności (zwłaszcza usprawiedliwień) nie może być mniejsza niż raz na dwa tygodnie.
- 9. Wychowawca klasy nie ma możliwości edytowania ocen z innych przedmiotów w klasie, w której jest wychowawcą poza przedmiotem którego uczy.
- 10. Na pierwszym zebraniu z rodzicami wychowawca klasy ma obowiązek zebrać informacje o adresach e-mail rodziców i wprowadzić je do systemu.
- 11. Na pierwszym zebraniu z rodzicami wychowawca klasy ma obowiązek zapoznać rodziców z regulaminem dziennika elektronicznego i **fakt ten udokumentować (ZAŁĄCZNIK NR 1 do regulaminu).**
- 12. Na początkowych lekcjach z wychowawcą wychowawca zapoznaje uczniów z zasadami funkcjonowania dziennika elektronicznego w szkole.

# **ROZDZIAŁ VIII NAUCZYCIEL**

- 1. Każdy nauczyciel prowadzący jest osobiście odpowiedzialny za systematyczne wpisywanie do dziennika elektronicznego:
	- a) ocen bieżących,
	- b) przewidywanych ocen śródrocznych i rocznych,
- c) ocen śródrocznych i rocznych według zasad określonych w Statucie Szkoły,
- d) tematów zajęć,
- e) sprawdzanie frekwencji,
- f) wpisywanie uwag dla klasy, grupy lub uczniów.
- 2. Każdy nauczyciel na początku prowadzonych przez siebie zajęć osobiście sprawdza i wpisuje nieobecności jak i obecności uczniów na zajęciach oraz temat lekcji; w trakcie trwania zajęć uzupełnia inne elementy np. oceny uzyskane przez uczniów, uwagi.
- 3. W przypadku prowadzenia zajęć za nieobecnego nauczyciela, nauczyciel ma obowiązek dokonywać zaznaczeń według zasad określonych w systemie dziennika elektronicznego.
- 4. Nauczyciel może korzystać z przygotowanego rozkładu materiału, który może dodać korzystając z zakładki *Rozkłady materiału*.
- 5. Ocena wpisana do dziennika elektronicznego nie może być usuwana ani zmieniana bez podania przyczyn takiego postępowania; jeśli nauczyciel pomyli się wprowadzając błędną ocenę lub nieobecność jak najszybciej dokonuje korekty i powiadamia o tym fakcie danego ucznia.
- 6. Nieobecność może być zmieniona na: nieobecność usprawiedliwioną, spóźnienie, spóźnienie usprawiedliwione, nieobecność usprawiedliwioną potrzebami szkoły (zawody, konkursy, występy), zwolnienie.
- 7. Nauczyciel ma obowiązek umieszczać informacje o każdej pracy klasowej (teście i sprawdzianie) wykorzystując do tego kartę *Sprawdziany* w zakładce LEKCJA.
- 8. Na w/w podstawie przekazywania informacji, wszyscy nauczyciele w szkole mają obowiązek tak planować swoje prace klasowe, aby nie zostały naruszone zasady opisane w Statucie Szkoły.
- 9. Za ujawnienie poufnych danych z dziennika elektronicznego nauczyciel ponosi takie same konsekwencje jak w przypadku przepisów odnośnie szkolnej dokumentacji.
- 10. Nauczyciel jest zobligowany do ochrony komputera, z którego loguje się do dziennika elektronicznego, aby uczeń lub osoba postronna nie miała dostępu do komputera.
- 11. Po każdym zalogowaniu się do dziennika nauczyciel powinien sprawdzić wiarygodność informacji o ostatniej wizycie w dzienniku elektronicznym, która będzie widoczna zaraz po zalogowaniu się na swoje konto.
- 12. W razie zauważenia naruszenia bezpieczeństwa nauczyciel powinien niezwłocznie zawiadomić o tym fakcie Administratora Dziennika Elektronicznego odpowiedzialnego za

dziennik elektroniczny; po zakończeniu pracy nauczyciel musi pamiętać o wylogowaniu się z konta.

- 13. Nauczyciel ma obowiązek utrzymywania powierzonego mu sprzętu komputerowego w należytym stanie.
- 15. Nauczyciel powinien dbać, by poufne dane prezentowane na monitorze komputera nie były widoczne dla osób trzecich.
- 16. Nauczyciel organizujący wycieczkę/wyjście zobowiązany jest do dokonania odpowiedniego wpisu na zajęciach, na których powinna być klasa wyjeżdżająca/wychodząca.
- 17. Nauczyciel przedmiotu zobowiązany jest do systematycznego sprawdzania wpisów w dzienniku elektronicznym. Może skorzystać z guzika "braki w dzienniku". W razie braku wpisu tematu lub frekwencji uzupełnia je.

# **ROZDZIAŁ IX SEKRETARIAT**

- 1. Za obsługę konta Sekretariat odpowiedzialna jest wyznaczona przez Dyrektora Szkoły osoba, która na stałe pracuje w szkole. Osoba ta ma również uprawnienia Administratora Dziennika Elektronicznego.
- 2. Osoba pracująca w sekretariacie szkoły jest zobowiązana do przestrzegania przepisów zapewniających ochronę danych osobowych i dóbr osobistych uczniów w szczególności do nie podawania żadnych informacji z systemu drogą nie zapewniającą weryfikacji tożsamości osoby (np. drogą telefoniczną).
- 3. Na pisemną prośbę rodzica pracownik sekretariatu powinien udostępnić rodzicowi informacje na temat wszystkich danych osobowych dotyczących jego dziecka przetwarzanych w dzienniku elektronicznym. Dane dotyczące ocen, uwag i frekwencji przekazuje tylko wychowawca klasy, dyrektor, ewentualnie pedagog szkolny.
- 4. Pracownik sekretariatu jest odpowiedzialny za wpisanie danych osobowych nowych uczniów do księgi uczniów oraz edycję danych dotyczących: skreśleń z listy, przeniesienia do innej klasy, do innej grupy oraz zmiany danych osobowych.

# **ROZDZIAŁ X RODZIC**

- 1. Rodzice mają swoje niezależne konto w systemie dziennika elektronicznego, zapewniające podgląd postępów edukacyjnych ucznia oraz dających możliwość komunikowania się z nauczycielami w sposób zapewniający ochronę dóbr osobistych innych uczniów.
- 2. Na początku roku szklonego rodzic podaje wychowawcy swój adres e-mail (który będzie loginem do konta w dzienniku); wychowawca informuje rodzica w jaki sposób uzyskać dostęp do dziennika.
- 3. Rodzic ma obowiązek zapoznać się z Regulaminem Dziennika Elektronicznego.
- 4. W przypadku chęci odrębnego dostępu do systemu przez dwoje rodziców istnieje taka możliwość po podaniu wychowawcy klasy drugiego adresu e – mail.
- 5. Rodzic osobiście odpowiada za swoje konto w dzienniku elektronicznym szkoły i ma obowiązek nie udostępniania go swojemu dziecku ani innym nieupoważnionym osobom.
- 6. Jeśli występują błędy w wpisach dziennika elektronicznego, rodzic ma prawo do odwołania się według standardowych procedur obowiązujących w szkole.

# **ROZDZIAŁ XI UCZEŃ**

- 1. Na początkowych lekcjach z wychowawcą uczniowie będą zapoznani przez wychowawcę z zasadami funkcjonowania dziennika elektronicznego w szkole.
- 2. Uczeń ma obowiązek zapoznać się z Regulaminem Dziennika Elektronicznego.
- 3. Dla ucznia, któremu ustalono indywidualny tok nauczania lub okresu specjalnej edukacji mającej na celu przywrócenie do prawidłowego funkcjonowania, nie tworzy się osobnej klasy.
- 4. Uczeń przy obsłudze swojego konta w dzienniku elektronicznym, ma takie same prawa, obowiązki i uprawnienia jak rodzic na swoim koncie.

## **ROZDZIAŁ XII POSTĘPOWANIE W CZASIE AWARII**

- 1. Postępowanie Dyrektora Szkoły w czasie awarii:
	- a) Dyrektor Szkoły ma obowiązek sprawdzić czy wszystkie procedury odnośnie zaistnienia awarii są przestrzegane przez Administratora Dziennika Elektronicznego i Nauczycieli,
	- b) dopilnować jak najszybszego przywrócenia prawidłowego działania systemu,
	- c) zabezpieczyć środki na wypadek awarii w celu przywrócenia normalnego funkcjonowania systemu.
- 2. Postępowanie Administratora Dziennika Elektronicznego w czasie awarii:
	- a) obowiązkiem Administratora Dziennika Elektronicznego jest niezwłoczne dokonanie naprawy w celu przywrócenia prawidłowego działania systemu,
	- b) o fakcie zaistnienia awarii i przewidywanym czasie jego naprawy, Administrator Dziennika Elektronicznego powinien powiadomić Dyrektora Szkoły oraz nauczycieli,
	- c) jeśli usterka może potrwać dłużej niż jeden dzień Administrator Dziennika Elektronicznego powinien wywiesić na tablicy ogłoszeń w pokoju nauczycielskim odpowiednią informację,
	- d) jeśli z powodów technicznych Administrator Dziennika Elektronicznego nie ma możliwości dokonania naprawy, powinien w tym samym dniu powiadomić o tym fakcie Dyrektora Szkoły,
	- e) jeśli w szkole jest kontrola i nastąpiła awaria systemu dziennika elektronicznego, Administrator Dziennika Elektronicznego jest zobowiązany do uruchomienia i udostępnienia danych potrzebnych do kontroli z ostatniej kopii bezpieczeństwa.
- 3. Postępowanie Nauczyciela w czasie awarii:
	- a) w razie awarii systemu dziennika elektronicznego, komputera lub sieci informatycznej, **nauczyciel ma obowiązek każde prowadzone przez siebie zajęcia dokumentować na Karcie zastępczej (ZAŁĄCZNIK NR 4 do regulaminu),**
	- b) wszystkie awarie sprzętu komputerowego, oprogramowania czy sieci komputerowych, mają być zgłaszane osobiście w dniu zaistnienia Administratorowi Dziennika Elektronicznego lub Dyrektorowi szkoły.
	- 4. W żadnym przypadku nauczycielowi nie wolno podejmować samodzielnej próby usunięcia awarii ani wzywać do naprawienia awarii osób do tego niewyznaczonych.

# **ROZDZIAŁ XII POSTANOWIENIA KOŃCOWE**

- 1. Wszystkie tworzone dokumenty i nośniki informacji, powstałe na podstawie danych z elektronicznego dziennika, mają być przechowywane w sposób uniemożliwiający ich zniszczenie lub wykradzenie.
- 2. Nie wolno przekazywać żadnych informacji odnośnie np.: haseł, ocen, frekwencji itp., rodzicom i uczniom drogą telefoniczną, która nie pozwala na jednoznaczną identyfikację drugiej osoby.
- 3. Możliwość edycji danych ucznia mają: Administrator Dziennika Elektronicznego, Dyrektor Szkoły, Wychowawca Klasy oraz upoważniony przez Dyrektora Szkoły pracownik sekretariatu.
- 4. Wszystkie dane osobowe uczniów i ich rodzin są poufne.
- 5. Szkoła może udostępnić dane ucznia bez zgody rodziców odpowiednim organom na podstawie odrębnych przepisów i aktów prawnych obowiązujących w szkole np. innym szkołom w razie przeniesienia, uprawnionym urzędom kontroli lub nakazu sądowego.
- 6. Wszystkie poufne dokumenty i materiały utworzone na podstawie danych z dziennika elektronicznego, które nie będą potrzebne, należy zniszczyć w sposób jednoznacznie uniemożliwiający ich odczytanie.
- 7. Osoby z zewnątrz (serwisanci, technicy itp.), jeśli wymaga tego potrzeba zobowiązują się do poszanowania i zachowania tajemnicy wynikającej z odrębnych przepisów (ZAŁĄCZNIK NR 3)
- 8. Dokumentacja z funkcjonowania dziennika elektronicznego, wydruki, płyty CD lub DVD (nośniki z danymi) powinny być przechowywane w szkolnym archiwum.

9. Komputery używane do obsługi dziennika elektronicznego powinny spełniać następujące wymogi:

- a) na komputerach wykorzystywanych w szkole do dziennika elektronicznego musi być legalne oprogramowanie,
- b) wszystkie urządzenia i systemy stosowane w szkole powinny być ze sobą kompatybilne,
- c) nie należy zostawiać komputera bez nadzoru,
- d) do zasilania należy stosować filtry, zabezpieczające przed skokami napięcia,
- e) instalacji oprogramowania może dokonywać tylko informatyk; uczeń ani osoba trzecia nie może dokonywać żadnych zmian w systemie informatycznym komputerów.

10. W sprawach nieopisanych w niniejszym regulaminie decyzje podejmuje Dyrektor 10.<br>Szkoły.

#### **Załączniki**

#### **Potwierdzenie zapoznania się z zasadami funkcjonowania dziennika elektronicznego przez rodzica/ prawnego opiekuna.**

Potwierdzam, że zapoznałem/zapoznałam się z Regulaminem Dziennika Elektronicznego w Szkole Podstawowej im. Władysława Orkana w Porębie Wielkiej.

Klasa ………..…….……

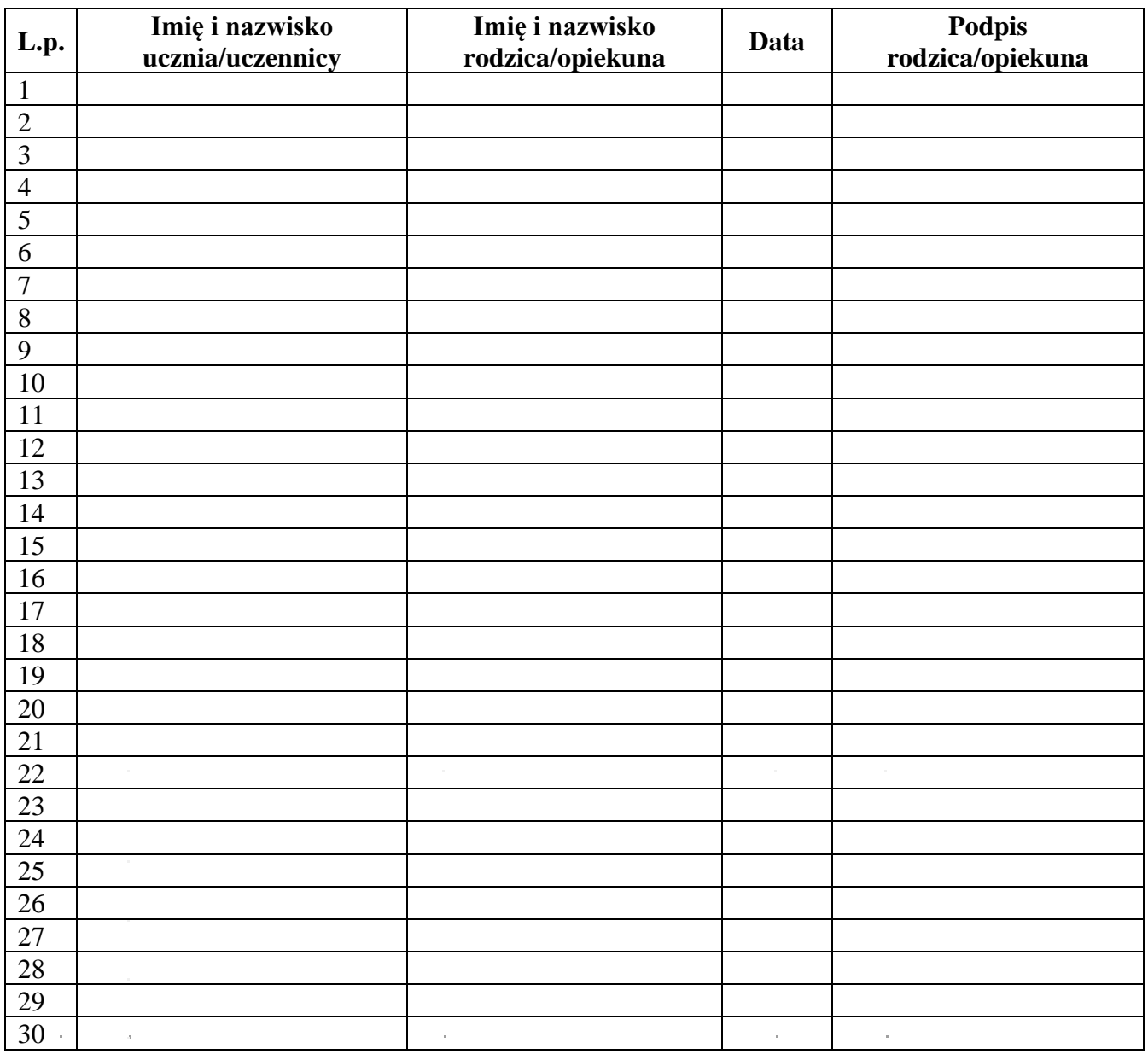

**Podpis będzie traktowany jako wzór podpisu rodzica/opiekuna ucznia.**

**Data ………………….. Podpis wychowawcy ………………………………**

#### **ZAŁĄCZNIK NR 2**

#### **Potwierdzenie zapoznania się z zasadami funkcjonowania dziennika elektronicznego i przestrzegania ochrony danych osobowych przez pracowników szkoły.**

Potwierdzam, że zapoznałem/zapoznałam się z Regulaminem Dziennika Elektronicznego w Szkole Podstawowej im. Władysława Orkana w Porębie Wielkiej.

Data……………………….

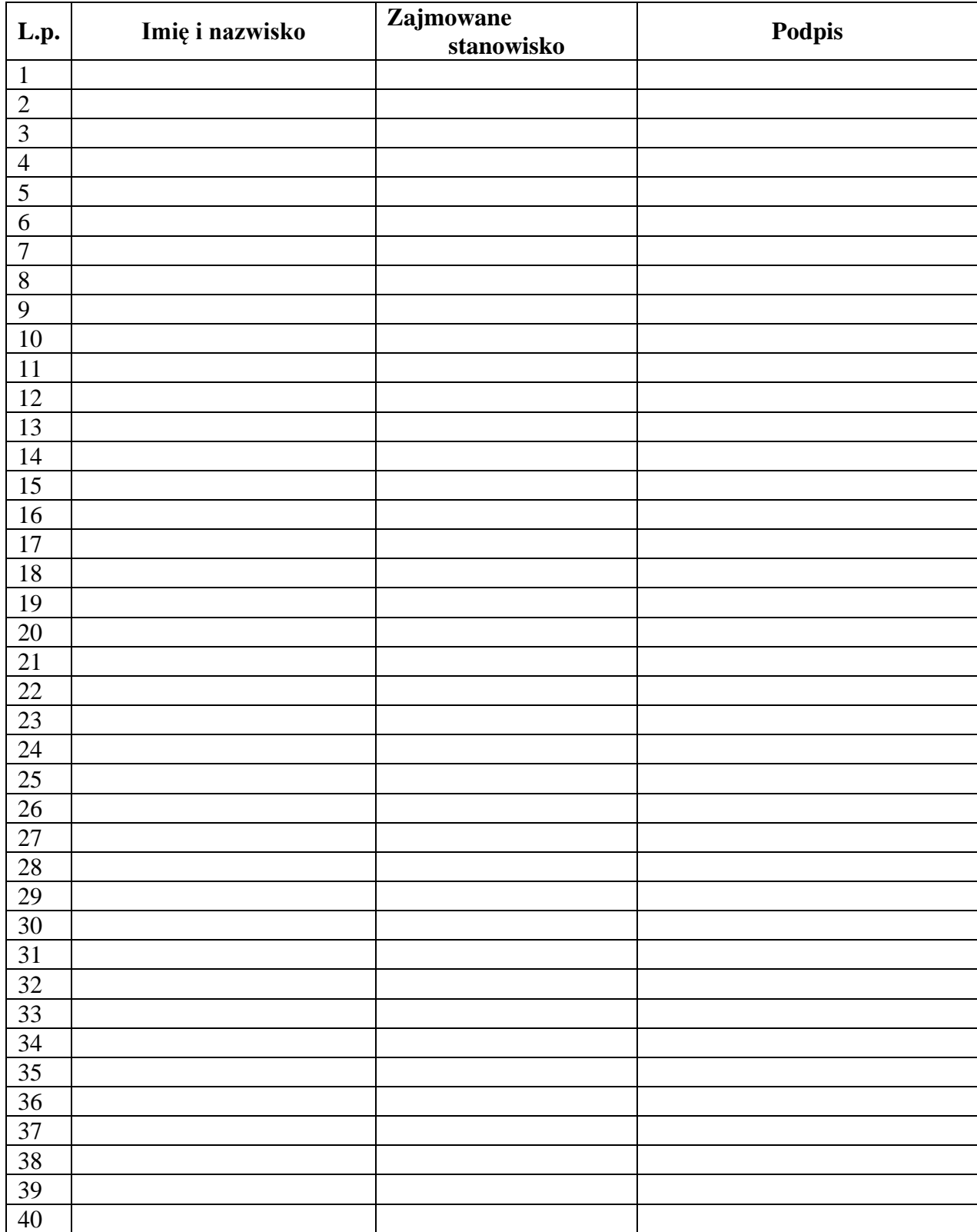

## **Deklaracja dochowania tajemnicy danych z dziennika elektronicznego, wynikającej**

 $\sim$ 

 $\mathbf{r} = \left\{ \begin{array}{ll} 0 & \mathbf{r} \in \mathbb{R}^d \times \mathbb{R}^d \end{array} \right.$ 

 $\mathcal{L}^{\mathcal{L}}(\mathcal{L}^{\mathcal{L}}(\mathcal{L}^{\mathcal{L$ 

**z ustawy o ochronie danych osobowych przez osoby nie zatrudnione w szkole.**

Lista osób nie zatrudnionych w szkole, które zobowiązały się do przestrzegania tajemnicy danych z dziennika elektronicznego

w Szkole Podstawowej im. Władysława Orkana w Porębie Wielkiej.

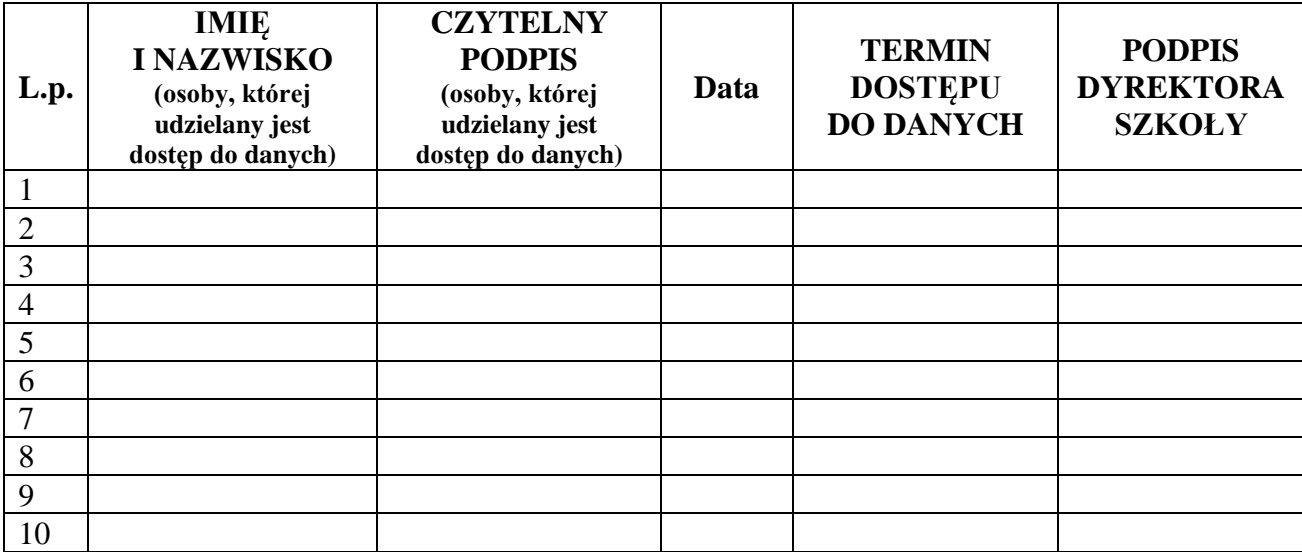

#### **ZAŁĄCZNIK NR**

**Karta Zastępcza**

**Data**

**\_\_\_\_\_\_\_\_\_\_\_\_\_\_\_Klasa\_\_\_\_\_\_\_\_\_\_\_\_\_\_\_\_\_\_Nauczyciel\_\_\_\_\_\_\_\_\_\_\_\_\_\_\_\_\_\_\_\_\_\_\_\_\_\_\_**

**Przedmiot \_\_\_\_\_\_\_\_\_\_\_\_\_\_\_\_\_\_\_\_\_\_\_\_\_\_\_\_\_\_\_\_\_\_\_\_\_\_\_\_\_\_\_\_\_\_\_\_\_\_\_\_\_**

**Temat** 

**\_\_\_\_\_\_\_\_\_\_\_\_\_\_\_\_\_\_\_\_\_\_\_\_\_\_\_\_\_\_\_\_\_\_\_\_\_\_\_\_\_\_\_\_\_\_\_\_\_\_\_\_\_\_\_\_\_\_\_\_\_\_\_\_\_\_\_\_\_\_\_\_ \_\_\_\_\_\_\_\_\_\_\_\_\_\_\_\_\_\_\_\_\_\_\_\_\_\_\_\_\_\_\_\_\_\_\_\_\_\_\_\_\_\_\_\_\_\_\_\_\_\_\_\_\_\_\_\_\_\_\_\_\_\_\_\_\_\_\_\_\_\_\_**

 $\mathcal{L}_\text{max}$ 

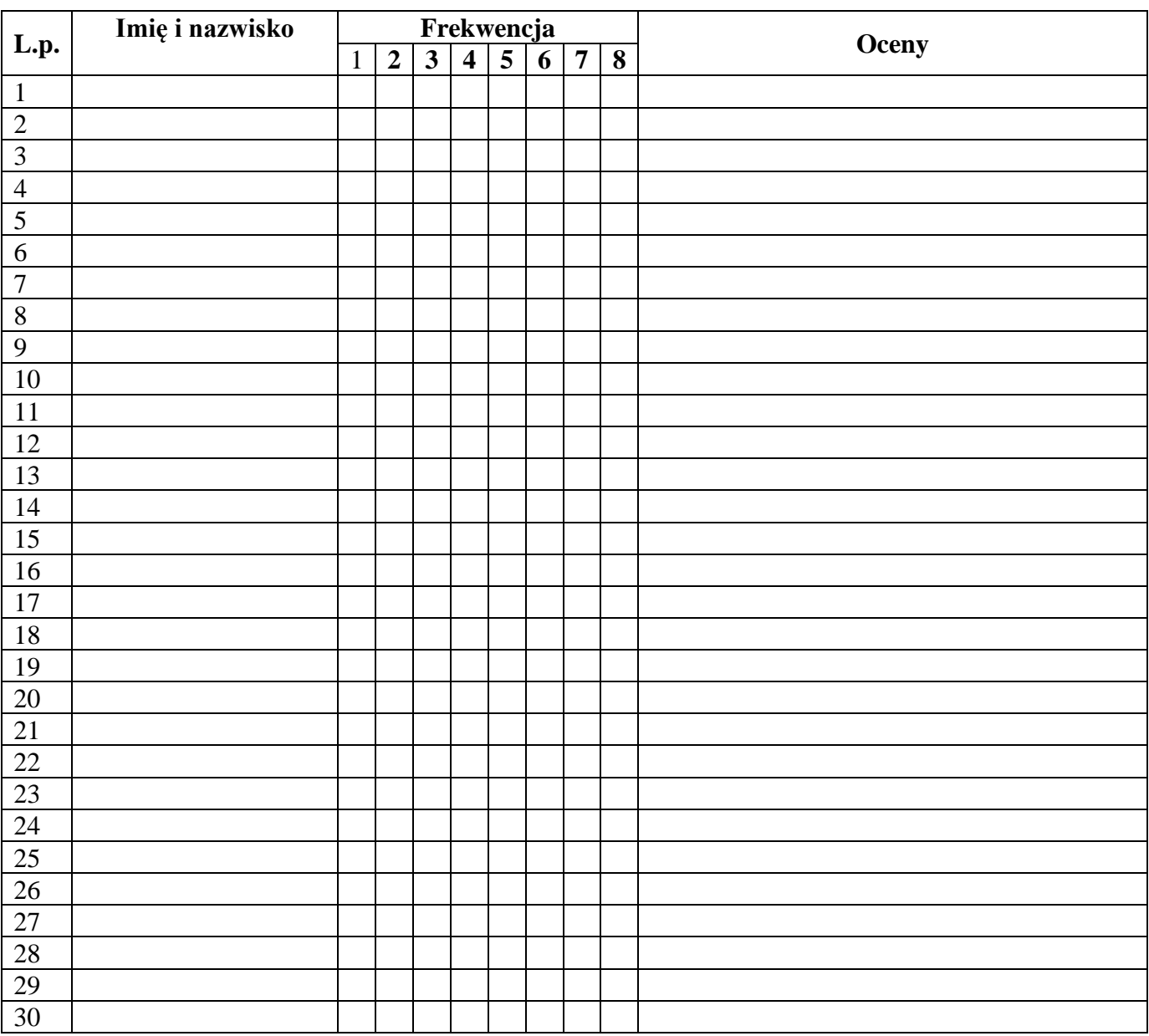